## TSMSOUTH, Inc. **VOICE • DATA • SECURITY**

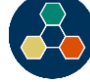

\_\_\_\_\_\_\_\_\_\_\_\_\_\_\_\_\_\_\_\_\_\_\_\_\_\_\_\_\_\_\_\_\_\_\_\_\_\_\_\_\_\_\_\_\_\_\_\_\_\_\_\_\_\_\_\_\_\_\_\_\_\_\_\_\_\_\_\_\_\_\_\_\_\_\_\_\_\_

## **NEC SV8100 & SV9100**

To set Call Forward All

Pick up the handset or press the **Speaker** key. Dial the **Call Forward – Immediate Service Code 741.**

Dial **1** (Set)

Dial the destination extension or off-premise number.  $(9 + number)$ Press the Speaker key or hang up.

To cancel Call Forward All

Pick up the handset or press the **Speaker** key. Dial the **Call Forward – Immediate Service Code 741.** Dial **0**. (cancel) Press the **Speaker** key or hang up.